# Graduatoria Docenti Scuola Secondaria

Istituzione Scolastica: TARC05000G - ISTITUTO PROFESSIONALE STATALE - F.S.CABRINI - TARANTO (

Tipo posto : NN / Normale

Classe di Concorso : A010 - Discipline grafico-pubblicitarie

Anno Scolastico : 2018/2019

Corso: Diumo

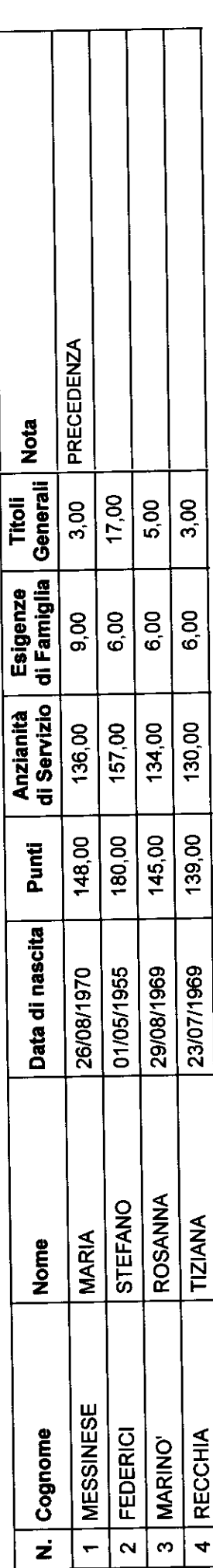

 $\ddot{\phantom{1}}$ 

# Graduatoria Docenti Scuola Secondaria

Istituzione Scolastica: TARC05000G - ISTITUTO PROFESSIONALE STATALE - F.S.CABRINI - TARANTO (

Tipo posto : NN / Normale

Classe di Concorso : A012 - Discipline letterarie negli istituti di istruzione secondaria di Il grado

Anno Scolastico: 2018/2019

Corso: Diurno

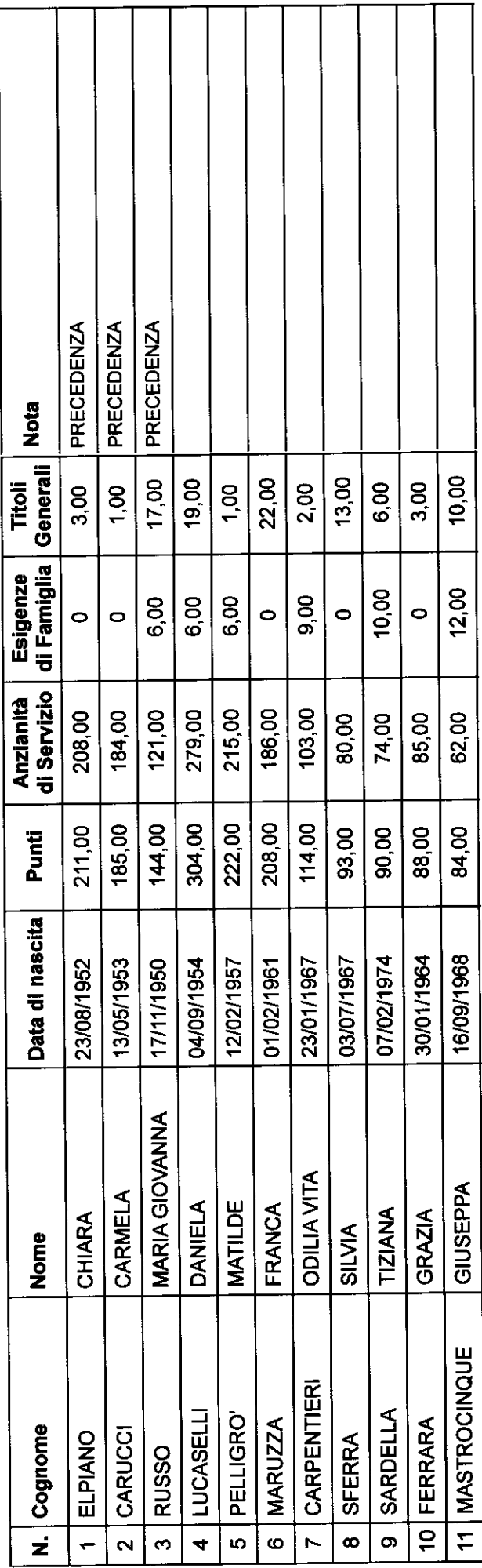

Ŷ,  $\frac{1}{2}$ 

# Graduatoria Docenti Scuola Secondaria

Istituzione Scolastica: TARC05000G - ISTITUTO PROFESSIONALE STATALE - F.S.CABRINI - TARANTO (

Tipo posto : NN / Normale

Classe di Concorso : A012 - Discipline letterarie negli istituti di istruzione secondaria di Il grado

Anno Scolastico: 2018/2019

Corso: Diurno

![](_page_2_Picture_32.jpeg)

## Graduatoria Docenti Scuola Secondaria

Istituzione Scolastica: TARC05000G - ISTITUTO PROFESSIONALE STATALE - F.S.CABRINI - TARANTO (

Tipo posto : NN / Normale

Classe di Concorso : A018 - Filosofia e Scienze umane

Anno Scolastico: 2018/2019

Corso: Diurno

![](_page_3_Picture_32.jpeg)

# Graduatoria Docenti Scuola Secondaria

Istituzione Scolastica: TARC05000G - ISTITUTO PROFESSIONALE STATALE - F.S.CABRINI - TARANTO (

Tipo posto : NN / Normale

Classe di Concorso : A020 - Fisica

Anno Scolastico: 2018/2019

Corso: Diurno

![](_page_4_Picture_32.jpeg)

# Graduatoria Docenti Scuola Secondaria

Istituzione Scolastica: TARC05000G - ISTITUTO PROFESSIONALE STATALE - F.S.CABRINI - TARANTO (

Tipo posto : NN / Normale

Classe di Concorso : A026 - Matematica

Anno Scolastico: 2018/2019

Corso : Diurno

![](_page_5_Picture_32.jpeg)

# Graduatoria Docenti Scuola Secondaria

Istituzione Scolastica: TARC05000G - ISTITUTO PROFESSIONALE STATALE - F.S.CABRINI - TARANTO (

Tipo posto : NN / Normale

Classe di Concorso : A027 - Matematica e Fisica

Anno Scolastico: 2018/2019

Corso: Diurno

![](_page_6_Picture_32.jpeg)

# Graduatoria Docenti Scuola Secondaria

Istituzione Scolastica: TARC05000G - ISTITUTO PROFESSIONALE STATALE - F.S.CABRINI - TARANTO (

Tipo posto : NN / Normale

Classe di Concorso : A034 - Scienze e tecnologie chimiche

Anno Scolastico : 2018/2019

Corso: Diumo

![](_page_7_Picture_32.jpeg)

# Graduatoria Docenti Scuola Secondaria

Istituzione Scolastica: TARC05000G - ISTITUTO PROFESSIONALE STATALE - F.S.CABRINI - TARANTO (

Tipo posto : NN / Normale

Classe di Concorso : A045 - Scienze economico-aziendali

Anno Scolastico: 2018/2019

Corso: Diurno

![](_page_8_Picture_32.jpeg)

# Graduatoria Docenti Scuola Secondaria

Istituzione Scolastica: TARC05000G - ISTITUTO PROFESSIONALE STATALE - F.S.CABRINI - TARANTO (

Tipo posto : NN / Normale

Classe di Concorso : A046 - Scienze giuridico-economiche

Anno Scolastico: 2018/2019

Corso: Diurno

![](_page_9_Picture_32.jpeg)

# Graduatoria Docenti Scuola Secondaria

Istituzione Scolastica: TARC05000G - ISTITUTO PROFESSIONALE STATALE - F.S.CABRINI - TARANTO (

Tipo posto : NN / Normale

Classe di Concorso : A048 - Scienze motorie e sportive negli istituti di istruzione secondaria di Il gr

Anno Scolastico: 2018/2019

Corso: Diurno

![](_page_10_Picture_32.jpeg)

# Graduatoria Docenti Scuola Secondaria

Istituzione Scolastica: TARC05000G - ISTITUTO PROFESSIONALE STATALE - F.S.CABRINI - TARANTO (

Tipo posto : NN / Normale

Classe di Concorso : A050 - Scienze naturali, chimiche e biologiche

Anno Scolastico: 2018/2019

Corso: Diurno

![](_page_11_Picture_32.jpeg)

# Graduatoria Docenti Scuola Secondaria

Istituzione Scolastica: TARC05000G - ISTITUTO PROFESSIONALE STATALE - F.S.CABRINI - TARANTO (

Tipo posto : NN / Normale

Classe di Concorso : A054 - Storia dell'arte

Anno Scolastico: 2018/2019

Corso: Diurno

![](_page_12_Picture_32.jpeg)

# Graduatoria Docenti Scuola Secondaria

Istituzione Scolastica: TARC05000G - ISTITUTO PROFESSIONALE STATALE - F.S.CABRINI - TARANTO (

#### Tipo posto : NN / Normale

Classe di Concorso : A061 - Tecnologie e tecniche delle comunicazioni multimediali

#### Anno Scolastico: 2018/2019

Corso: Diurno

![](_page_13_Picture_32.jpeg)

# Graduatoria Docenti Scuola Secondaria

Istituzione Scolastica: TARC05000G - ISTITUTO PROFESSIONALE STATALE - F.S.CABRINI - TARANTO (

Tipo posto : NN / Normale

Classe di Concorso : A066 - Trattamento testi, dati ed applicazioni. Informatica

#### Anno Scolastico: 2018/2019

Corso: Diurno

![](_page_14_Picture_32.jpeg)

## Graduatoria Docenti Scuola Secondaria

Istituzione Scolastica: TARC05000G - ISTITUTO PROFESSIONALE STATALE - F.S.CABRINI - TARANTO (

Tipo posto : NN / Normale

Classe di Concorso : AB24 - Lingue e culture straniere negli istituti di istruzione secondaria di II gr

Anno Scolastico: 2018/2019

Corso: Diurno

![](_page_15_Picture_32.jpeg)

# Graduatoria Docenti Scuola Secondaria

Istituzione Scolastica: TARC05000G - ISTITUTO PROFESSIONALE STATALE - F.S.CABRINI - TARANTO (

Tipo posto : NN / Normale

Classe di Concorso : AD24 - Lingue e culture straniere negli istituti di istruzione secondaria di II gr

Anno Scolastico: 2018/2019

Corso: Diurno

![](_page_16_Picture_33.jpeg)

# Graduatoria Docenti Scuola Secondaria

Istituzione Scolastica: TARC05000G - ISTITUTO PROFESSIONALE STATALE - F.S.CABRINI - TARANTO (

Tipo posto : NN / Normale

Classe di Concorso : B012 - Laboratori di scienze e tecnologie chimiche e microbiologiche

Anno Scolastico: 2018/2019

Corso: Diurno

![](_page_17_Picture_32.jpeg)

# Graduatoria Docenti Scuola Secondaria

Istituzione Scolastica: TARC05000G - ISTITUTO PROFESSIONALE STATALE - F.S.CABRINI - TARANTO (

Tipo posto : NN / Normale

Classe di Concorso : B022 - Laboratori di tecnologie e tecniche delle comunicazioni multimediali

Anno Scolastico: 2018/2019

Corso: Diurno

![](_page_18_Picture_33.jpeg)

# Graduatoria Docenti Scuola Secondaria

Istituzione Scolastica: TARC05000G - ISTITUTO PROFESSIONALE STATALE - F.S.CABRINI - TARANTO (

Tipo posto : EH / Sost. minorati psicofisici

Classe di Concorso : ADX - sostegno

Anno Scolastico: 2018/2019

Corso: Diurno

![](_page_19_Picture_29.jpeg)

# Graduatoria Docenti Scuola Secondaria

Istituzione Scolastica: TARC05000G - ISTITUTO PROFESSIONALE STATALE - F.S.CABRINI - TARANTO (

Tipo posto : EH / Sost. minorati psicofisici

Classe di Concorso : ADX - sostegno

Anno Scolastico: 2018/2019

Corso: Diurno

![](_page_20_Picture_33.jpeg)